## **--3**

## 

## 3.1 ข้อมูลที่ใช้ในการศึกษา

่ 1) ประชากรคือผู้บริโภคที่สนใจในผลิตภัณฑ์วัสคุปูพื้นและกลุ่มตัวอย่างคือ ลูกค้าพื้นไม้ลา มิเนตที่มาใช้บริการกับผู้ประกอบการในเขตอำเภอเมืองเชียงใหม่กับ

่ 2) เครื่องมือในการเก็บรวบรวมข้อมูล จะใช้แบบสอบถามเก็บรวบรวมข้อมูลภาคสนามจาก ลูกค้าพื้นใม้ลามิเนตที่เข้าใช้บริการร้านในเขตพื้นที่อำเภอเมืองเชียงใหม่กับ Floor Dec จำนวน 100 ชุด Index Living Mall จำนวน 200 ชุดและร้าน Home Pro จำนวน 200 ชุด รวมทั้งหมด 500 ชุด แบบสอบถาม

## **3.2**

1) ข้อมูลทั่วไปของกลุ่มตัวอย่าง อธิบายด้วยสถิติเชิงพรรณนา (Descriptive Statistics) เป็น การอธิบายข้อมูลทั่วไปของกลุ่มตัวอย่าง โดย วิธีการแจกแจงความถี่ (Frequency), วิธีการอัตราส่วน ร้อยละ (Percentage) และนำเสนอในรูปแบบตารางเพื่ออธิบายข้อมูล

2) พฤติกรรมการเลือกซื้อพื้นไม้ลามิเนตของกลุ่มตัวอย่าง จะอธิบายด้วยวิธีการสถิติเชิง พรรณนา (Descriptive Statistics) เป็นการอธิบายข้อมูลทั่วไปของกลุ่มตัวอย่าง ที่ได้มา โดย วิธีการ แจกแจงความถี่ (Frequency), อัตราส่วนร้อยละ (Percentage) และนำเสนอในรูปแบบตารางเพื่อ อธิบายข้อมล

3) ปัจจัยที่มีผลต่อการเลือกใช้พื้นใม้ลามิเนตของกล่มตัวอย่าง ใช้แบบจำลองโลจิท (Logit Model) ด้วยเทคนิควิธีวิเคราะห์ประมาณภาวะความน่าจะเป็นสูงสุด (Maximum Likelihood Estimates: MLE) และเทคนิควิเคราะห์ Marginal effects

ี รูปแบบสมการตามแบบจำลอง Logit Model

$$
Prob(Y = 1) = \frac{e^{\beta' x}}{1 + e^{\beta x}}
$$

ตัวแปรต้น คือ Y<sub>i</sub> หาก

 $\rm Y_{i}$  = 1 แสดงว่ากลุ่มตัวอย่างซื้อวัสดุพื้นไม้ลามิเนต

0 แสดงว่ากลุ่มตัวอย่างไม่ซื้อวัสดุพื้นไม้ลามิเนต

ตัวแปรอิสระ (Independent Variable) ที่คาดว่าจะมีอิทธิพลต่อการเลือกซื้อวัสดุพื้น ไม้ลา ้มิเนต ได้แก่

 $\mathbf{X}_{\perp}$  หมายถึง อายุ ถ้า ์ ต่ำกว่า 35 ปี  $X_i = 1$ 35 ปีขึ้นไป  $X_1 = 0$ ถ้า  $\mathbf X$ , หมายถึง สถานภาพการสมรส ิสถานภาพอื่น ๆ ถ้ำ  $X_2 = 1$ ถ้ำ  $X_{2} = 0$ โสด  $\overline{\textbf{X}}_{_3}$  หมายถึง อาชีพ อาชีพที่มีรายได้แน่นอน ถ้า  $X_3 = 1$ ถ้ำ  $\mathbf{X}_2 = 0$ อาชีพที่รายได้ไม่แน่นอน  $\mathbf{X}_4$  หมายถึง อัตราเงินรายได้ต่อเดือน ค่ำกว่า 20,000 บาท/เดือน ถ้ำ  $X_4 = 1$ ิ์ รายได้ 20,000 บาท/เดือนขึ้นไป ถ้า  $X_4 = 0$  $\overline{\mathbf{x}}_s$  หมายถึง ราคาสินค้าทดแทนอื่น ๆ เช่น กระเบื้อง, ปาร์เก้, ไม้จริง ้ราคาสินค้าทดแทนอื่น ๆ มีผลต่อการตัดสินใจซื้อ ถ้ำ  $X_{\epsilon}=1$ ี<br>ราคาสินค้าทดแทนอื่น ๆ ไม่มีผลต่อการตัดสินใจซื้อ ถ้ำ  $X_{\epsilon} = 0$  $\overline{\textbf{X}}_6$  หมายถึง ความทนทานของสื ิความทนทานของสีมีผลต่อการตัดสินใจซื้อ  $X_6 = 1$ ถ้ำ ิ ความทนทานของสีไม่มีผลต่อการตัดสินใจซื้อ ถ้า  $\overline{X}_c = 0$  $X$ , หมายถึง ความทนทานต่อแรงขีดข่วน ความทนทานต่อแรงขีดข่วนมีผลต่อการตัดสินใจซื้อ ถ้ำ  $X_{7}=1$ ้ความทนทานต่อแรงขีดข่วนใม่มีผลต่อการตัดสินใจซื้อ ถ้า  $X_{\tau}=0$  $\mathbf X$ , หมายถึง ความยากง่ายต่อการทำความสะอาด ิความยากง่ายต่อการทำความสะอาดมีผลต่อการตัดสินใจซื้อ ถ้า  $X_8 = 1$ ถ้ำ ้ความยากง่ายต่อการทำความสะอาดไม่มีผลต่อการตัดสินใจซื้อ  $X_{\circ} = 0$  $\mathbf{X}_{\mathbf{S}}$  หมายถึง ความหลากหลายของตัวอย่างสินค้า ้ความหลายหลายของตัวอย่างสินค้ามีผลต่อการตัดสินใจซื้อ ถ้ำ  $\overline{X}_9 = 1$ ถ้า  $X_{0} = 0$ ้ความหลายหลายของตัวอย่างสินค้าไม่มีผลต่อการตัดสินใจซื้อ  $\mathbf{X}_{10}$  หมายถึง ความปลอดภัยต่อสิ่งแวดล้อม ิ ความปลอดภัยต่อสิ่งแวดล้อมมีผลต่อการตัดสินใจซื้อ  $X_{10} = 1$ ถ้า ี ความปลอดภัยต่อสิ่งแวดล้อมไม่มีผลต่อการตัดสินใจซื้อ  $X_{10} = 0$ ถ้ำ

 $\mathbf{X}_{11}$  หมายถึง ความรู้สึกเหมือนธรรมชาติของสินค้า ้ความรู้สึกเหมือนธรรมชาติมีผลต่อการตัดสินใจซื้อ ถ้า  $X_{11} = 1$  $X_{11} = 0$ ้ความรู้สึกเหมือนธรรมชาติไม่มีผลต่อการตัดสินใจซื้อ ถ้ำ  $\mathbf{X}_{12}$  หมายถึง ความทนทานต่อปลวก มีผลต่อการตัดสินใจซื้อพื้นไม้ลามิเนต ถ้า  $X_{12} = 1$ ใม่มีผลต่อการตัดสินใจซื้อพื้นไม้ลามิเนต  $X_{12} = 0$ ถ้ำ  $\overline{\textbf{X}}_{_{13}}$  หมายถึง รอยต่อบนวัสคุ มีผลต่อการตัดสินใจซื้อพื้นไม้ลามิเนต ถ้า  $X_{13} = 1$ ใม่มีผลต่อการตัดสินใจซื้อพื้นไม้ลามิเนต ถ้ำ  $X_{12} = 0$  $\mathbf{X}_{\mathbf{u}}$  หมายถึง ความลื่นของพื้น ไม้บามิเนต ้มีผลต่อการตัดสินใจซื้อพื้นไม้ลามิเนต ถ้ำ  $X_{14} = 1$ ไม่มีผลต่อการตัดสินใจซื้อพื้นไม้ลามิเนต  $X_{14} = 0$ ถ้า  $\mathbf{X}_{15}$  หมายถึง น้ำหนักของพื้น ไม้ลามิเนต มีผลต่อการตัดสินใจซื้อพื้นไม้ลามิเนต ถ้า  $X_{15} = 1$ ใม่มีผลต่อการตัดสินใจซื้อพื้นไม้ลามิเนต ถ้า  $X_{15} = 0$  $\mathbf{X}_{16}$  หมายถึง เสียงที่เกิดจากการใช้งานของพื้นไม้ลามิเนต มีผลต่อการตัดสินใจซื้อพื้นไม้ลามิเนต  $\overline{X}_{16} = 1$ ถ้า ใม่มีผลต่อการตัดสินใจซื้อพื้นใม้ลามิเนต ถ้ำ  $X_{16} = 0$  $\mathbf{X}_{17}$  หมายถึง กลิ่นของวัสดุพื้นไม้ลามิเนต มีผลต่อการตัดสินใจซื้อพื้นไม้ลามิเนต ้ถ้า  $X_{17} = 1$ ถ้า  $X_{17} = 0$ ้ ไม่มีผลต่อการตัดสินใจซื้อพื้นไม้ลามิเนต  $\overline{\mathbf{X}}_{_{18}}$  หมายถึง เพศของพนักงาน มีผลต่อการตัดสินใจซื้อพื้นไม้ลามิเนต  $X_{18} = 1$ ถ้ำ ถ้า  $\overline{X}_{12} = 0$ ้ ไม่มีผลต่อการตัดสินใจซื้อพื้นไม้ลามิเนต  $\mathbf{X}_{19}$  หมายถึง ความชำนาญและประสบการณ์ของพนักงานขาย มีผลต่อการตัดสินใจซื้อพื้นไม้ลามิเนต ถ้า  $X_{10} = 1$ ใม่มีผลต่อการตัดสินใจซื้อพื้นไม้ลามิเนต ถ้ำ  $X_{10} = 0$ 

 $\mathbf{X}_{20}$  หมายถึง การโฆษณาทางเว็บไซด์ มีผลต่อการตัดสินใจซื้อพื้นไม้ลามิเนต ถ้ำ  $X_{20} = 1$ ใม่มีผลต่อการตัดสินใจซื้อพื้นใม้ลามิเนต ถ้า  $X_{20} = 0$  $\mathbf{X}_{21}$  หมายถึง การติดป้านกำกับราคาสินค้า ี มีผลต่อการตัดสินใจซื้อพื้นไม้ลามิเนต  $X_{21} = 1$ ้ถ้า ใม่มีผลต่อการตัดสินใจซื้อพื้นไม้ลามิเนต ถ้ำ  $X_{21} = 0$  $\mathbf{X}_n$  หมายถึง การบริการขนส่งและติดตั้ง ้มีผลต่อการตัดสินใจซื้อพื้นไม้ลามิเนต ้ถ้า  $X_{22} = 1$ ใม่มีผลต่อการตัดสินใจซื้อพื้นไม้ลามิเนต ถ้า  $X_{22} = 0$  $\mathbf{X}_{\mathbf{z}\mathbf{z}}$  หมายถึง บริการการคำนวณค่าใช้จ่าย มีผลต่อการตัดสินใจซื้อพื้นไม้ลามิเนต ้ถ้า  $X_{22} = 1$ ์ ไม่มีผลต่อการตัดสินใจซื้อพื้นไม้ลามิเนต ถ้า  $X_{22} = 0$  $\overline{X}_{_{24}}$  หมายถึง การบริการหลังการขาย ้มีผลต่อการตัดสินใจซื้อพื้นไม้ลามิเนต ถ้ำ  $X_{24} = 1$ ถ้ำ ้ ไม่มีผลต่อการตัดสินใจซื้อพื้นไม้ลามิเนต  $X_{24} = 0$  $\mathbf{X}_{25}$  หมายถึง การรับประกันตัวสินค้า มีผลต่อการตัดสินใจซื้อพื้นไม้ลามิเนต  $X_{25} = 1$ ถ้ำ ใม่มีผลต่อการตัดสินใจซื้อพื้นใม้ลามิเนต ถ้า  $\overline{X}_{25} = 0$  $X_{26}$  หมายถึง ชื่อเสียงของบริษัท มีผลต่อการตัดสินใจซื้อพื้นไม้ลามิเนต ถ้ำ  $X_{26} = 1$  $X_{26} = 0$ <sup>ไ</sup>ม่มีผลต่อการตัดสินใจซื้อพื้นไม้ลามิเนต ถ้ำ  $\mathbf{X}_{27}$  หมายถึง ความน่าเชื่อถือของบริษัท มีผลต่อการตัดสินใจซื้อพื้นไม้ลามิเนต ถ้า  $X_{27} = 1$ ใม่มีผลต่อการตัดสินใจซื้อพื้นใม้ลามิเนต ถ้า  $X_{27} = 0$  $\mathbf{X}_{22}$  หมายถึง ตัวอย่างผลงานของบริษัท ี้ มีผลต่อการตัดสินใจซื้อพื้นไม้ลามิเนต  $\overline{X}_{28} = 1$ ถ้ำ <u>ไม่มีผลต่อการตัดสินใจซื้อพื้นไม้ลามิเนต</u> ถ้า  $X_{\infty} = 0$  $\mathbf{X}_{20}$  หมายถึง สถานที่ตั้งของร้านค้า มีผลต่อการตัดสินใจซื้อพื้นไม้ลามิเนต ถ้า  $X_{20} = 1$ ้ ไม่มีผลต่อการตัดสินใจซื้อพื้นไม้ลามิเนต ถ้ำ  $X_{22} = 0$ 

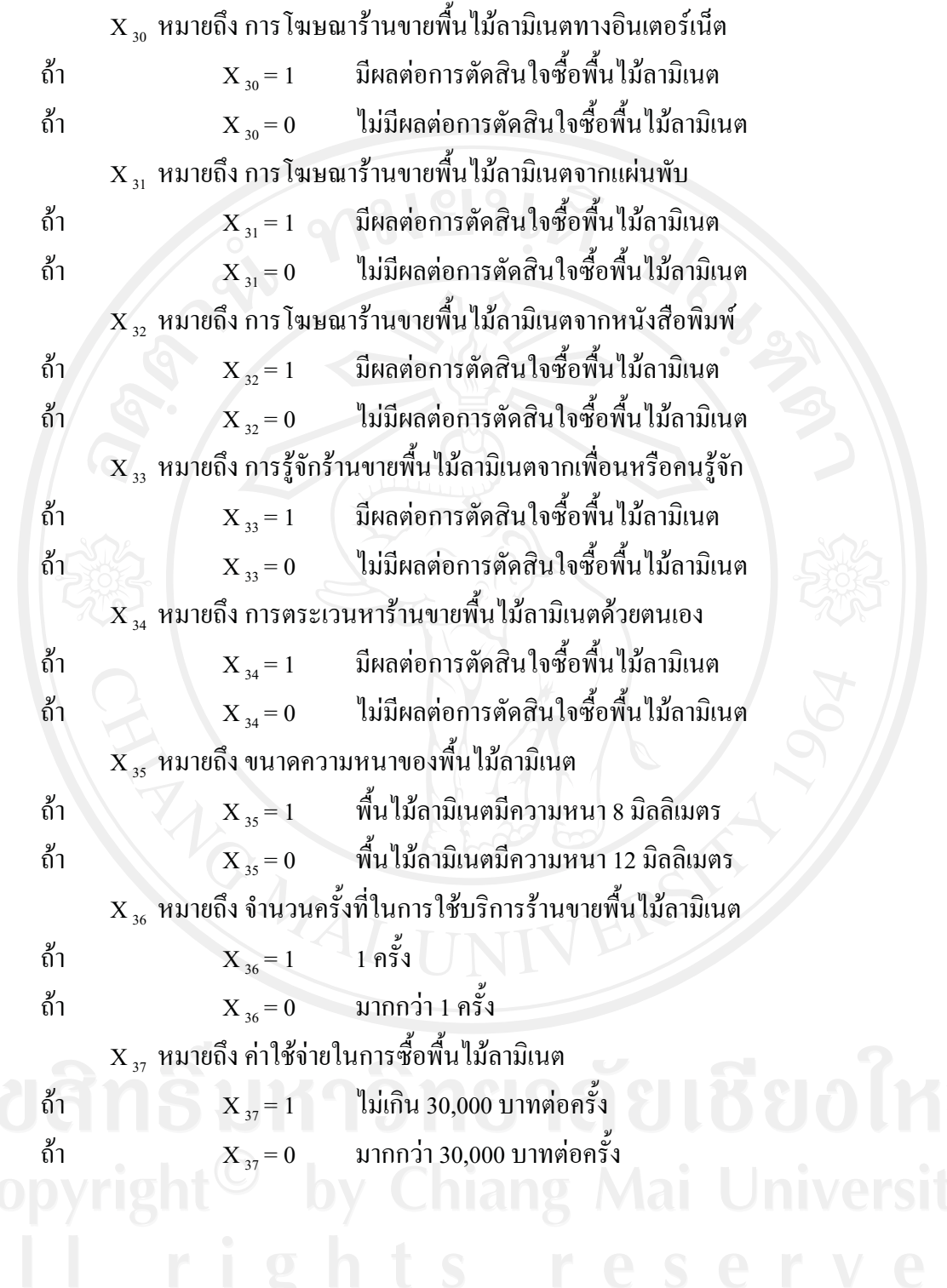